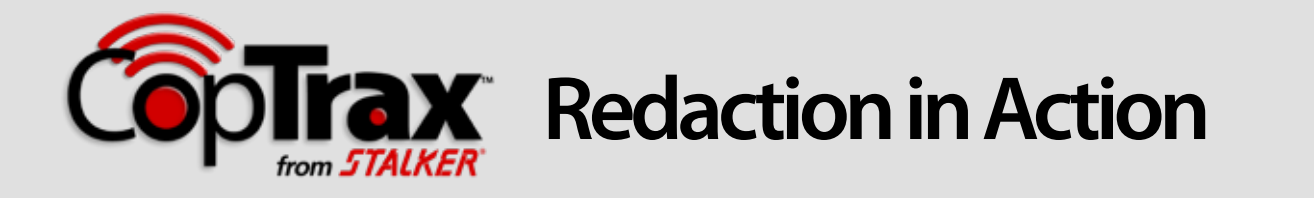

## Video and audio redaction directly from the CopTrax **Dashboard**

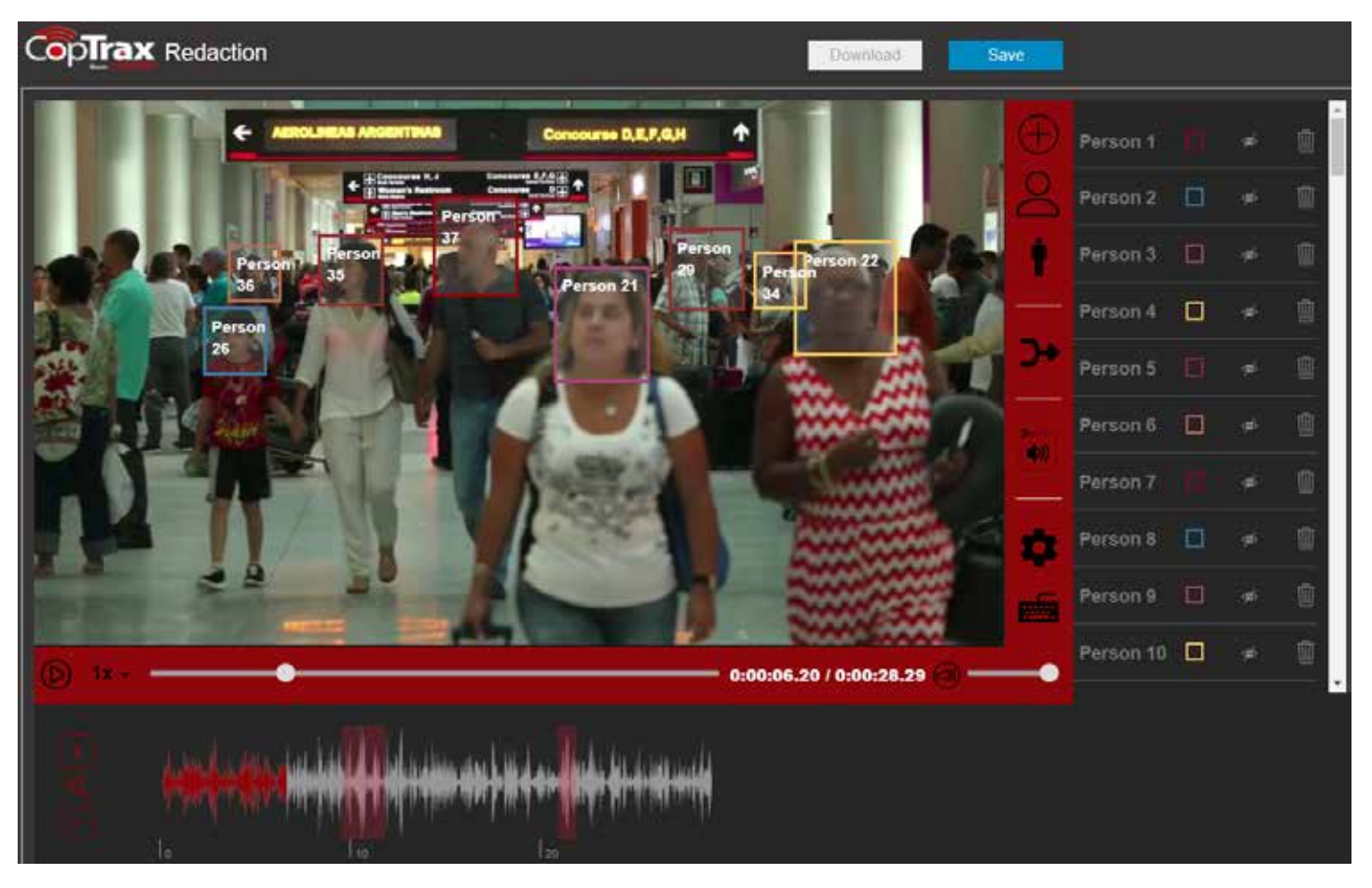

The CopTrax Integrated Redaction tool is a quick and easy way to redact sensitive images and audio from video evidence, right from the CopTrax Command & Control Dashboard. Automatically detect faces in a crowd, then edit, merge, or delete with a few simple clicks, all while preserving the original evidence file.

Beeps or tones can be added to remove unwanted audio, Then, the redacted video may be snipped to an efficient size, saved, and shared.

## **CopTrax.net**

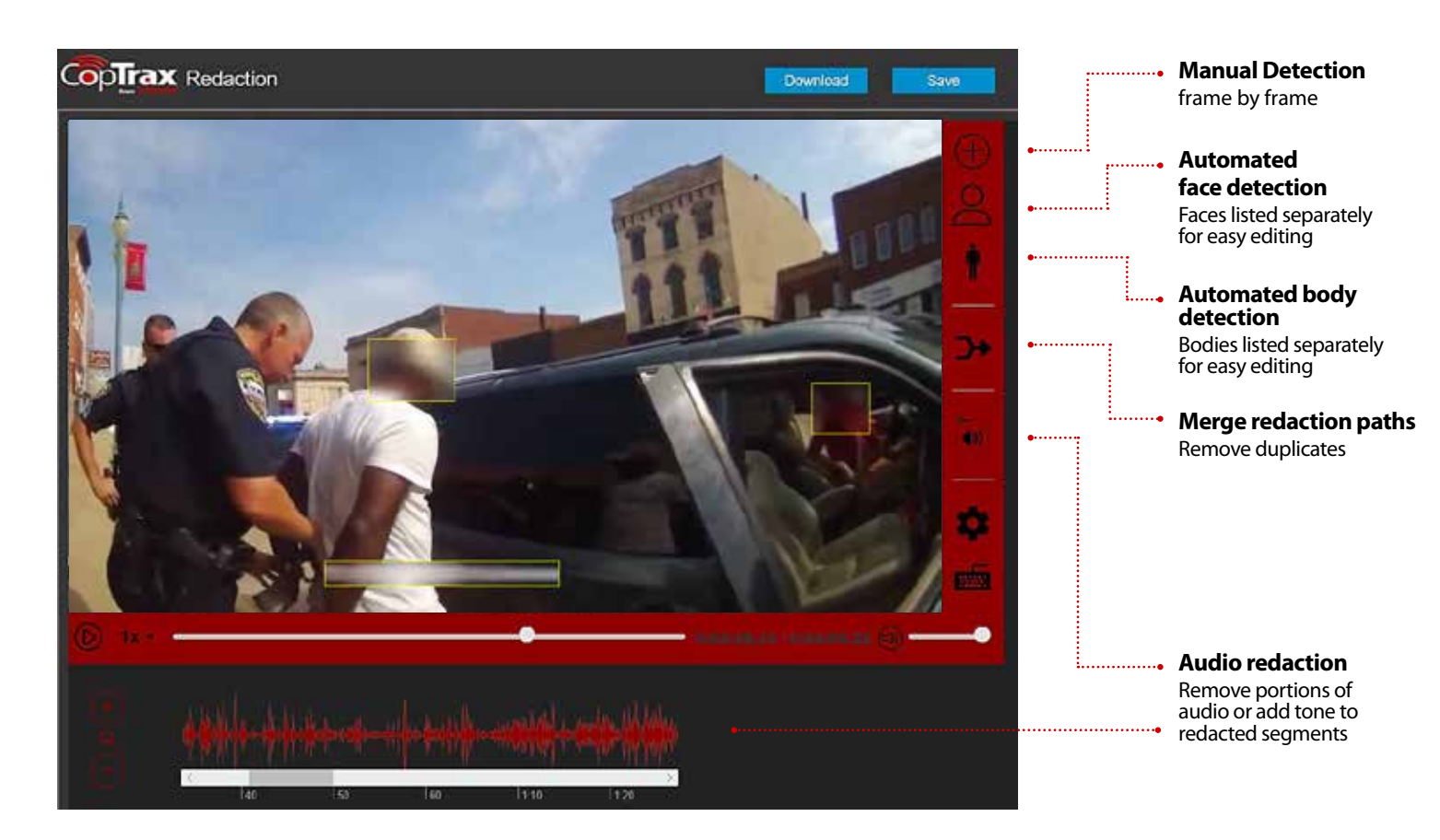

## **Snip and manage video**

The Snip tool is used for extracting videos, e.g. taking two minutes from a 10-minute video and allow that excerpt to be redacted and shared. To create a snippet, using the playback scrub bar choose a starting and ending point for your new video, then select Snip. All metadata and notes from the original video will be copied. Note: the original video is not altered.

## **Sharing a redacted video**

After opening the redacted video, simply use the SHARE tab within the Dashboard video player to send a secure URL or burn to DVD. Or, generate a link and paste the generated text into an email. For more information, please call 1-800-STALKER to request a free trial.

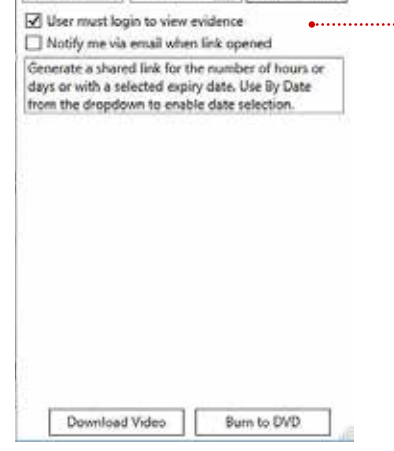

Details Share Artifacts CoC Redaction Map

24 Hours = 0/27/2018

 $\overline{a}$ 

Generate link

**CopTrax.net**

CopTrax is a product of Applied Concepts, Inc. / Stalker Radar 855 East Collins Boulevard | Richardson, Texas 75081 | 972.398.3780

Copyright © 2019 Applied Concepts, Inc. All Rights Reserved. Specifications are subject to change.

1-800-STALKER

006-0611-00 Rev A